# TOOVIL 公交开发区22路的时间表和线路图

## B开发区22路 江山瑞城北 トランド アンドランド [下载](https://moovitapp.com/index/api/onelink/3986059930?pid=Web_SEO_Lines-PDF&c=Footer_Button&is_retargeting=true&af_inactivity_window=30&af_click_lookback=7d&af_reengagement_window=7d&GACP=v%3D2%26tid%3DG-27FWN98RX2%26cid%3DGACP_PARAM_CLIENT_ID%26en%3Dinstall%26ep.category%3Doffline%26ep.additional_data%3DGACP_PARAM_USER_AGENT%26ep.page_language%3Dzh-cn%26ep.property%3DSEO%26ep.seo_type%3DLines%26ep.country_name%3D%25E4%25B8%25AD%25E5%259B%25BD%26ep.metro_name%3D%25E9%259D%2592%25E5%25B2%259B&af_sub4=SEO_other&af_sub8=%2Findex%2Fzh-cn%2Fline-pdf-Qingdao___%25E9%259D%2592%25E5%25B2%259B-5382-1109482-689410&af_sub9=View&af_sub1=5382&af_sub7=5382&deep_link_sub1=5382&deep_link_value=moovit%3A%2F%2Fline%3Fpartner_id%3Dseo%26lgi%3D689410%26add_fav%3D1&af_dp=moovit%3A%2F%2Fline%3Fpartner_id%3Dseo%26lgi%3D689410%26add_fav%3D1&af_ad=SEO_other_%E5%BC%80%E5%8F%91%E5%8C%BA22%E8%B7%AF_%E6%B1%9F%E5%B1%B1%E7%91%9E%E5%9F%8E%E5%8C%97_%E9%9D%92%E5%B2%9B_View&deep_link_sub2=SEO_other_%E5%BC%80%E5%8F%91%E5%8C%BA22%E8%B7%AF_%E6%B1%9F%E5%B1%B1%E7%91%9E%E5%9F%8E%E5%8C%97_%E9%9D%92%E5%B2%9B_View)App

公交开发区22((江山瑞城北))共有2条行车路线。工作日的服务时间为: (1) 江山瑞城北: 05:50 - 21:50(2) 王家港: 06:00 - 22:00 使用Moovit找到公交开发区22路离你最近的站点,以及公交开发区22路下班车的到站时间。

#### 方向**:** 江山瑞城北

28 站

[查看时间表](https://moovitapp.com/qingdao___%E9%9D%92%E5%B2%9B-5382/lines/%E5%BC%80%E5%8F%91%E5%8C%BA22%E8%B7%AF/689410/2894039/zh-cn?ref=2&poiType=line&customerId=4908&af_sub8=%2Findex%2Fzh-cn%2Fline-pdf-Qingdao___%25E9%259D%2592%25E5%25B2%259B-5382-1109482-689410&utm_source=line_pdf&utm_medium=organic&utm_term=%E6%B1%9F%E5%B1%B1%E7%91%9E%E5%9F%8E%E5%8C%97)

王家港

两埠岸

光谷软件园

薛辛庄

戴戈庄

戴戈庄北

钱塘江路西

一中

钱塘江路

老年大学

钱塘江路东

北江路

交通局

中国人保财险

丰泰购物广场

开发区第一医院

武夷山市场

城市桂冠

开发区管委

中冶东方大厦

金石国际广场

傲海星城

公交开发区**22**路的时间表

往江山瑞城北方向的时间表

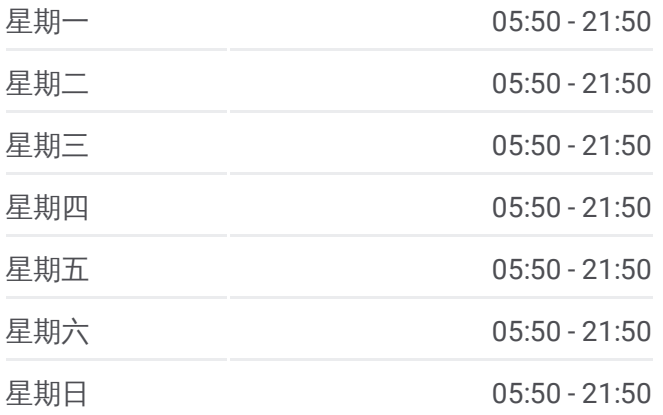

公交开发区**22**路的信息 方向**:** 江山瑞城北 站点数量**:** 28 行车时间**:** 36 分 途经站点**:**

长江路长途站

石油大学北门

鲁商蓝岸国际

江山瑞城小区

江山瑞城北

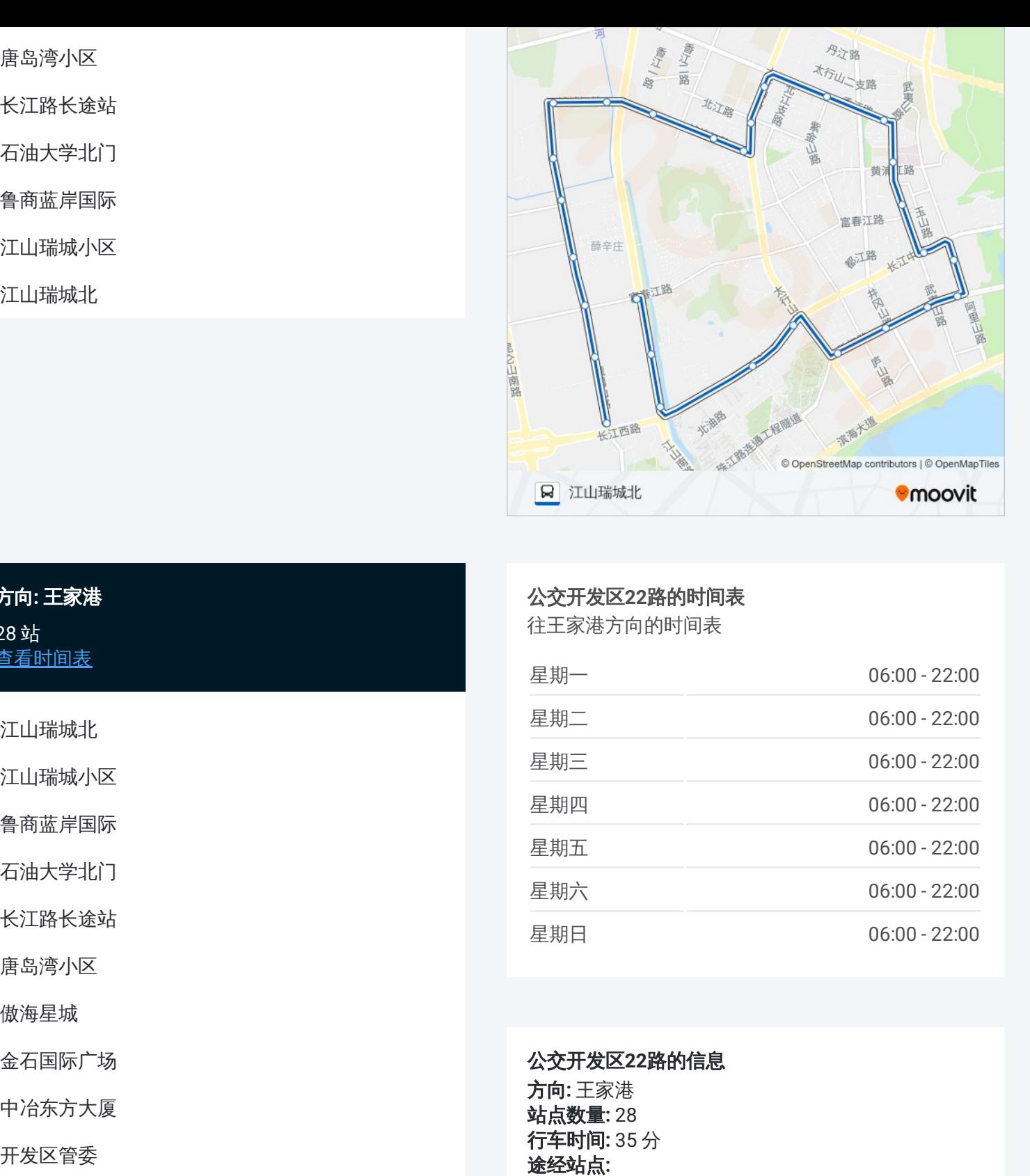

### 方向 **:** 王家港 2 8 站 [查看时间表](https://moovitapp.com/qingdao___%E9%9D%92%E5%B2%9B-5382/lines/%E5%BC%80%E5%8F%91%E5%8C%BA22%E8%B7%AF/689410/2894038/zh-cn?ref=2&poiType=line&customerId=4908&af_sub8=%2Findex%2Fzh-cn%2Fline-pdf-Qingdao___%25E9%259D%2592%25E5%25B2%259B-5382-1109482-689410&utm_source=line_pdf&utm_medium=organic&utm_term=%E6%B1%9F%E5%B1%B1%E7%91%9E%E5%9F%8E%E5%8C%97)

江山瑞城北

江山瑞城小区

鲁商蓝岸国际

石油大学北门

长江路长途站

唐岛湾小区

傲海星城

金石国际广场

中冶东方大厦

开发区管委

城市桂冠

武夷山市场

开发区第一医院

丰泰购物广场

中国人保财险

交通局

北江路

钱塘江路东

#### 公交开发区 **2 2**路的时间表

往王家港方向的时间表

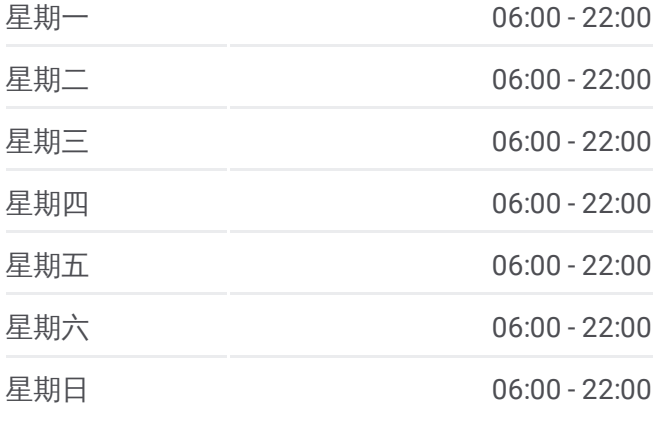

公交开发区 **2 2**路的信息 方向 **:** 王家港 **站点数量:** 28 **行车时间:** 35 分 途经站点

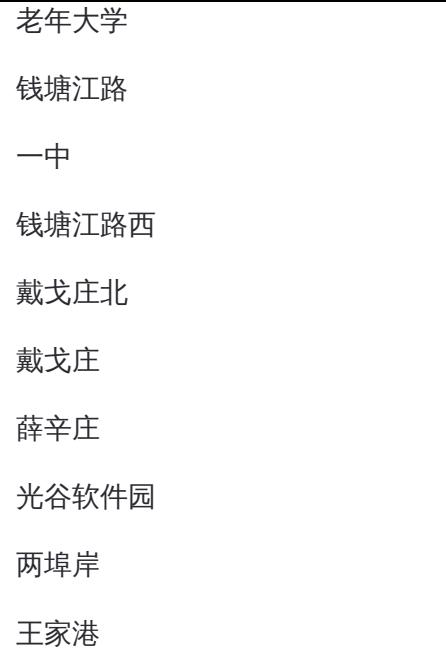

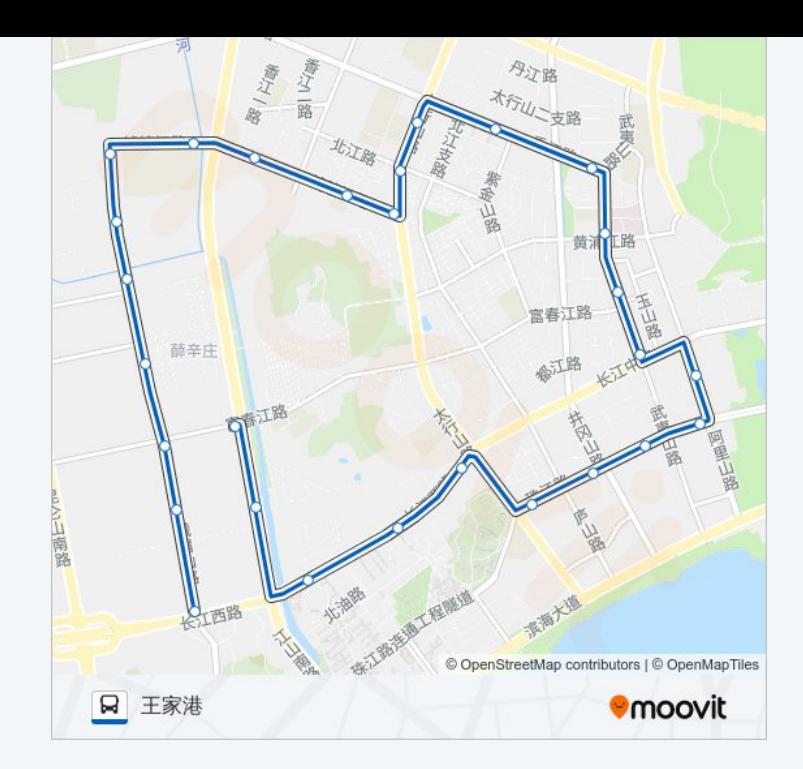

你可以在moovitapp.com下载公交开发区22路的PDF时间表和线路图。使用 Moovit[应用程式](https://moovitapp.com/qingdao___%E9%9D%92%E5%B2%9B-5382/lines/%E5%BC%80%E5%8F%91%E5%8C%BA22%E8%B7%AF/689410/2894039/zh-cn?ref=2&poiType=line&customerId=4908&af_sub8=%2Findex%2Fzh-cn%2Fline-pdf-Qingdao___%25E9%259D%2592%25E5%25B2%259B-5382-1109482-689410&utm_source=line_pdf&utm_medium=organic&utm_term=%E6%B1%9F%E5%B1%B1%E7%91%9E%E5%9F%8E%E5%8C%97)查询青岛的实时公交、列车时刻表以及公共交通出行指南。

关于[Moovit](https://editor.moovitapp.com/web/community?campaign=line_pdf&utm_source=line_pdf&utm_medium=organic&utm_term=%E6%B1%9F%E5%B1%B1%E7%91%9E%E5%9F%8E%E5%8C%97&lang=en) · MaaS[解决方案](https://moovit.com/maas-solutions/?utm_source=line_pdf&utm_medium=organic&utm_term=%E6%B1%9F%E5%B1%B1%E7%91%9E%E5%9F%8E%E5%8C%97) · [城市列表](https://moovitapp.com/index/zh-cn/%E5%85%AC%E5%85%B1%E4%BA%A4%E9%80%9A-countries?utm_source=line_pdf&utm_medium=organic&utm_term=%E6%B1%9F%E5%B1%B1%E7%91%9E%E5%9F%8E%E5%8C%97) · Moovit社区

© 2024 Moovit - 保留所有权利

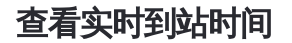

■ Web App ● ● 下载 → Tuse → Tuse May → Google Play